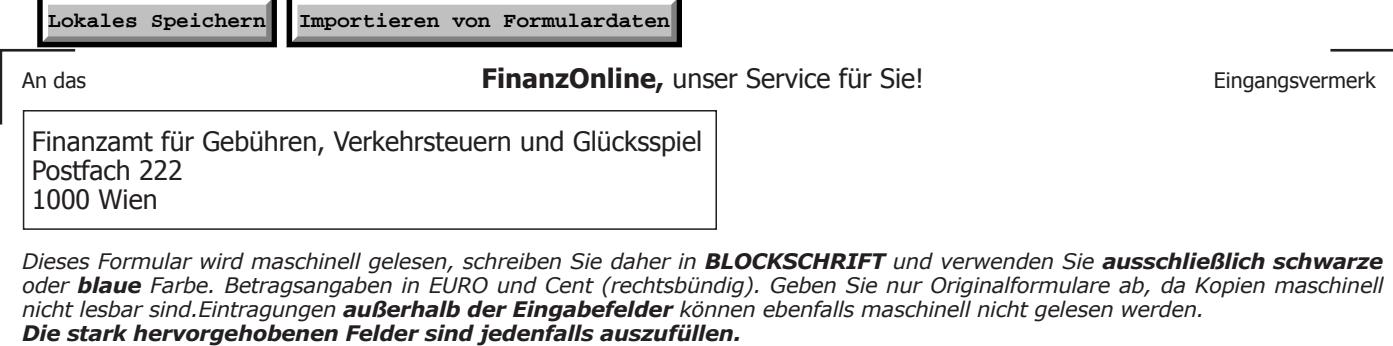

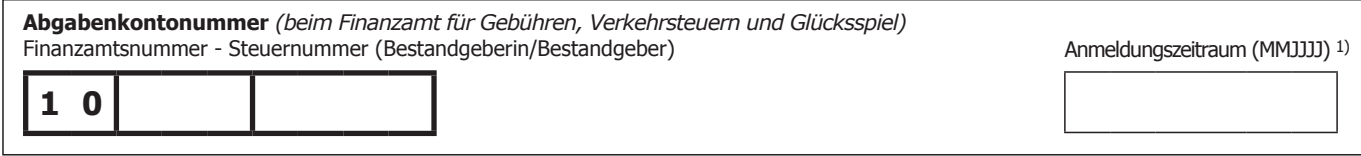

**Dieses Formular ist nur zu verwenden, wenn die Zahlung der Bestandvertragsgebühr nicht über FinanzOnline erfolgt** (Siehe Erläuterungen Geb 1a)

## **Anmeldung über die Selbstberechnung der Gebühren für Bestandverträge gemäß § 33 Tarifpost 5 Abs. 5 Z 3 Gebührengesetz (GebG) 1957**

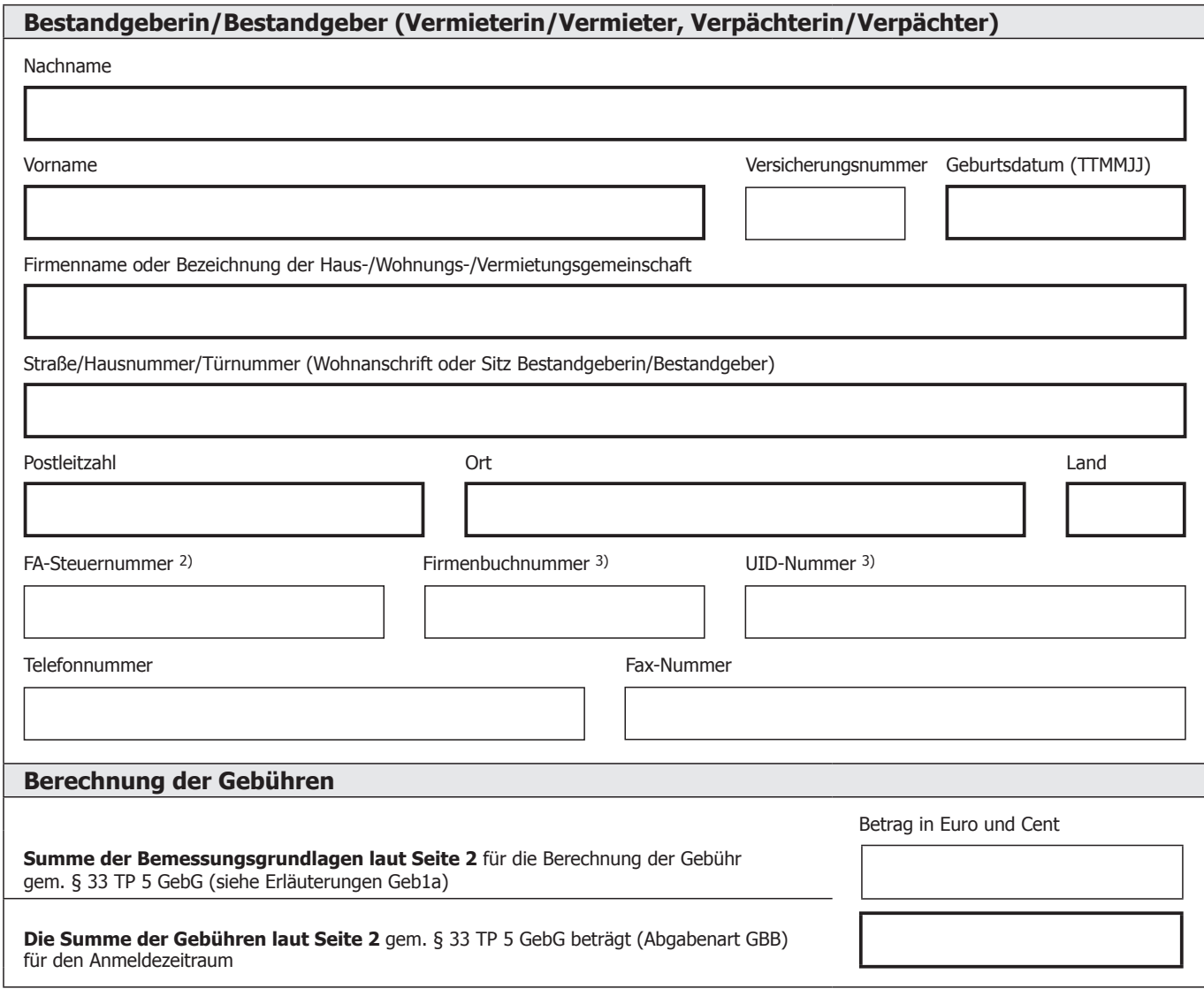

- *1) Der Anmeldungszeitraum umfasst alle Bestandverträge eines Kalendermonats (z.B. Vertragsabschluss 02.01.2014 = Anmeldungszeitraum 012014)*
- *2) Bitte die Steuernummer des allgemeinen Finanzamtes des Unternehmens bzw. der Miteigentümer-/Vermietergemeinschaft angeben*
- *3) Bitte die Firmenbuchnummer und/oder die UID-Nummer der bestandgebenden Firma bekanntgeben.*

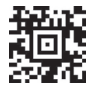

BMF

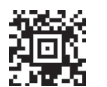

**1 0**

## **Alle Bestandverträge eines Anmeldungszeitraumes sind in der Tabelle einzutragen.**

Für jeden Anmeldungszeitraum ist ein eigener Vordruck Geb 1 auszufüllen.

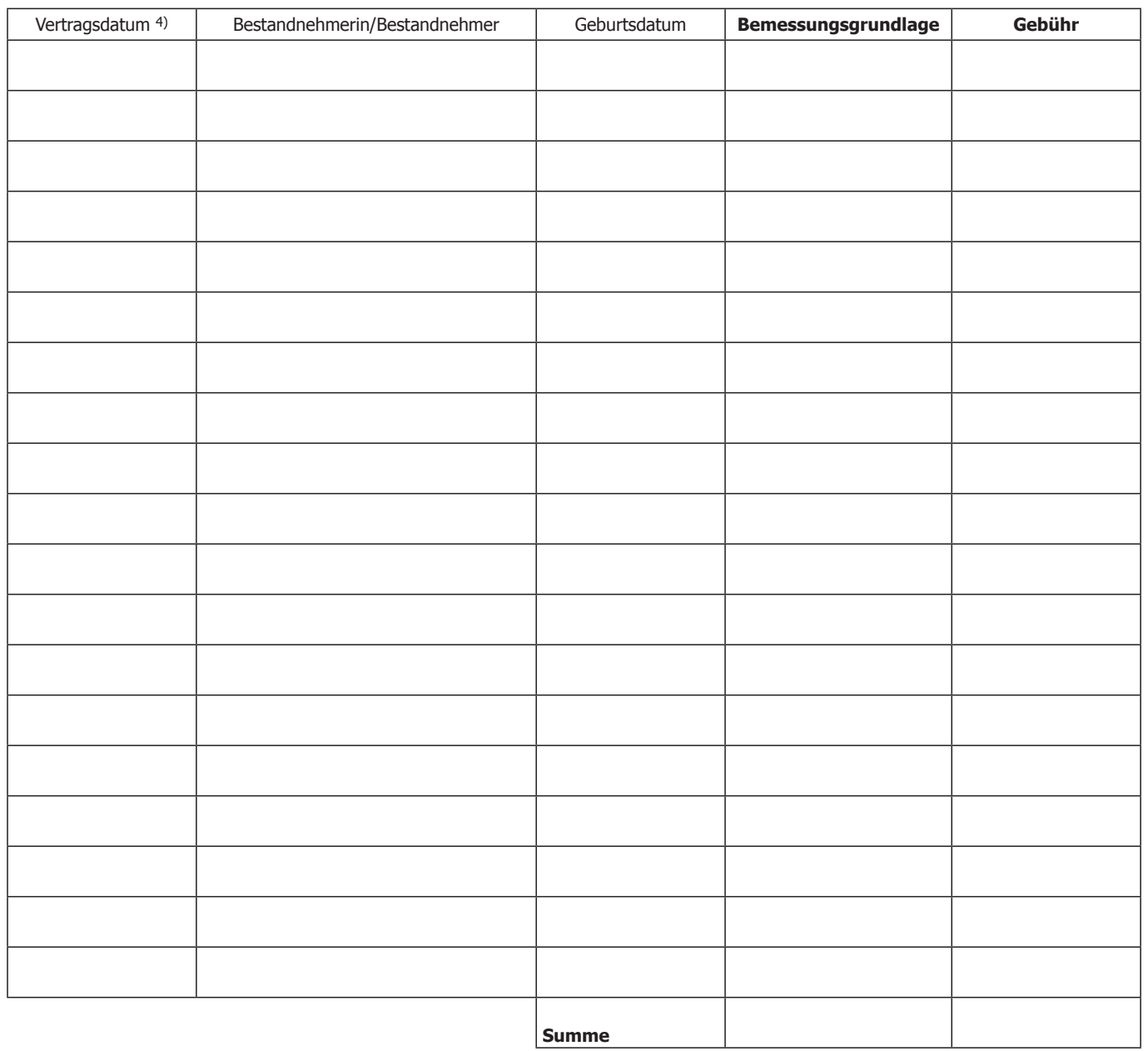

*1) Der Anmeldungszeitraum umfasst alle Bestandverträge eines Kalendermonats (z.B. Vertragsabschluss 02.01.2014 = Anmeldungszeitraum 012014)*

*4) Das Vertragsdatum ist das Datum der Vertragsunterzeichnung.*

Ich versichere, dass ich die vorstehenden Angaben nach bestem Wissen und Gewissen **richtig** und **vollständig** gemacht habe. Mir ist bekannt, dass die Angaben überprüft werden und dass unrichtige und unvollständige Angaben strafbar sind. Sollte ich nachträglich feststellen, dass die vorstehenden Angaben unrichtig oder unvollständig sind, werde ich meiner Anzeigepflicht gemäß § 139 Bundesabgabenordnung unverzüglich nachkommen.

## *Hinweis:*

*Dieses Formular dient nur zur Selbstberechnung durch die Bestandgeberin/den Bestandgeber. Die Einzahlung der Gebühren darf nur auf das Abgabenkonto der Bestandgeberin/des Bestandgebers erfolgen. Sollte die Selbstberechnung durch einen steuerlichen Vertreter erfolgen, so ist der Vordruck Geb 2 zu verwenden.*

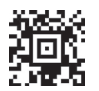